## CONSULTA ITENS NA BEC

NAD/CAF

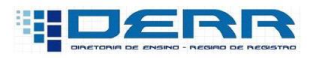

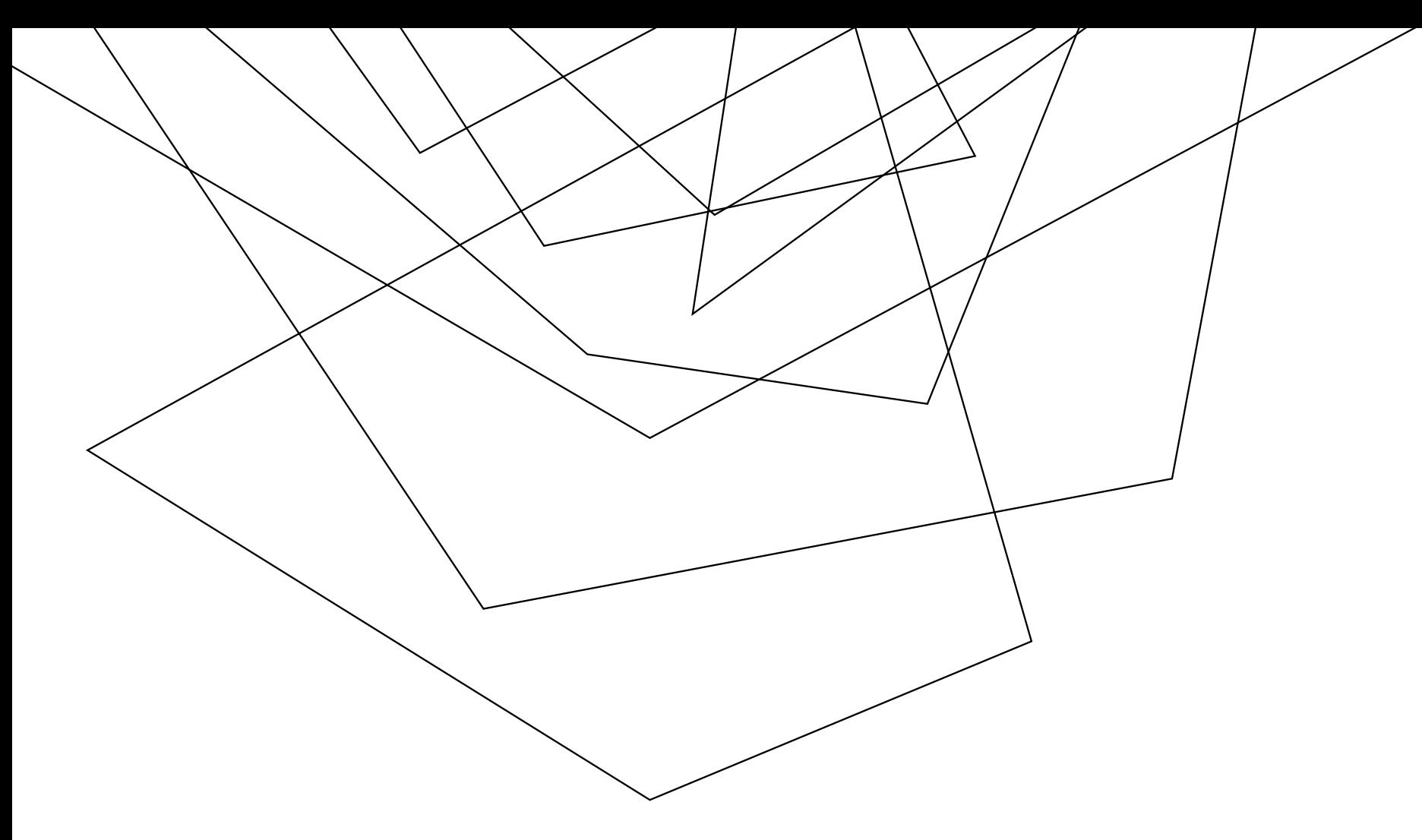

HTTPS://WWW.BEC.SP.GOV.BR/BECSP/HOME/HOME.ASPX

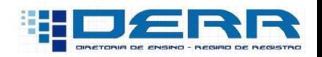

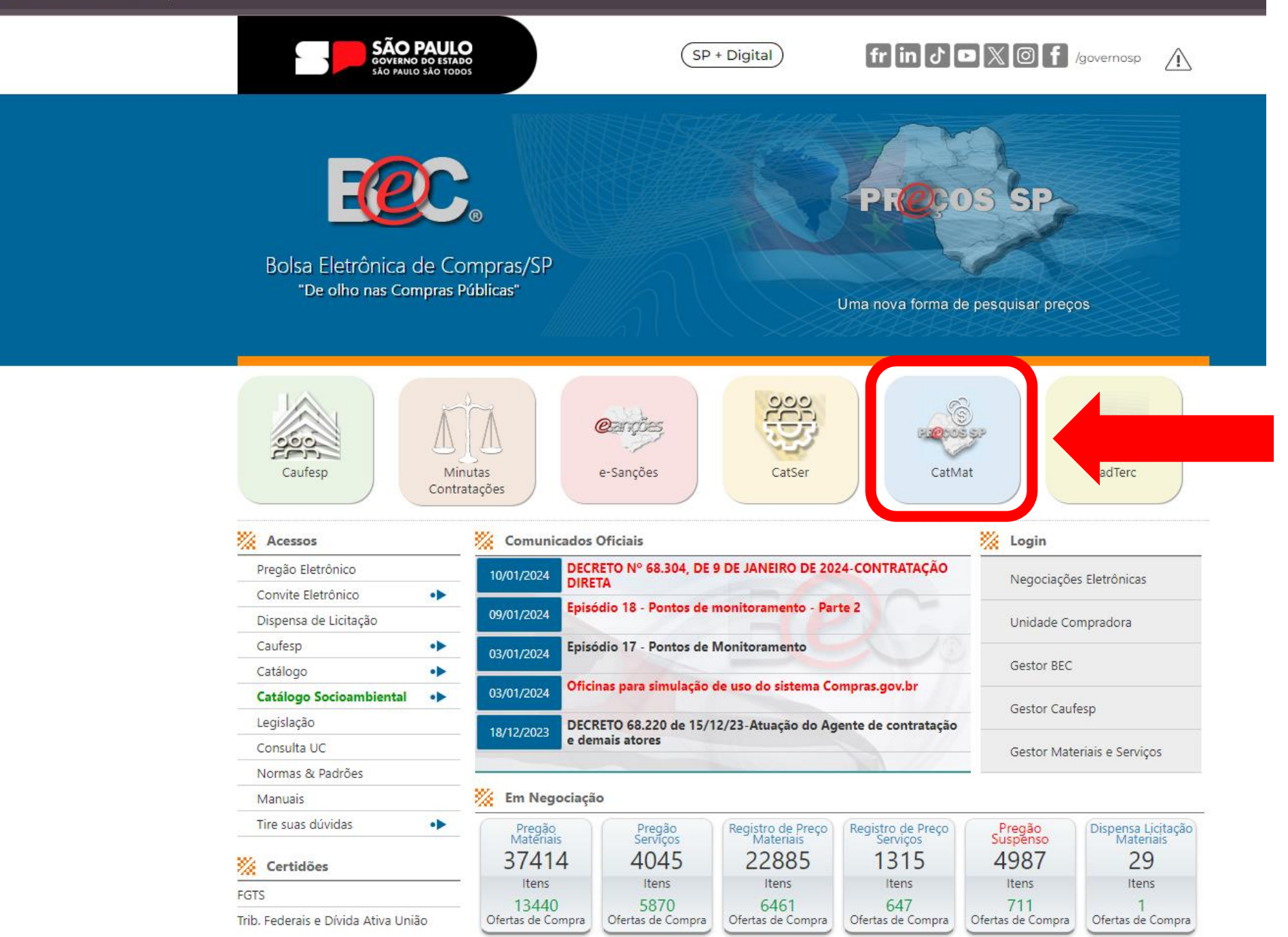

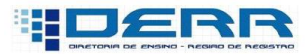

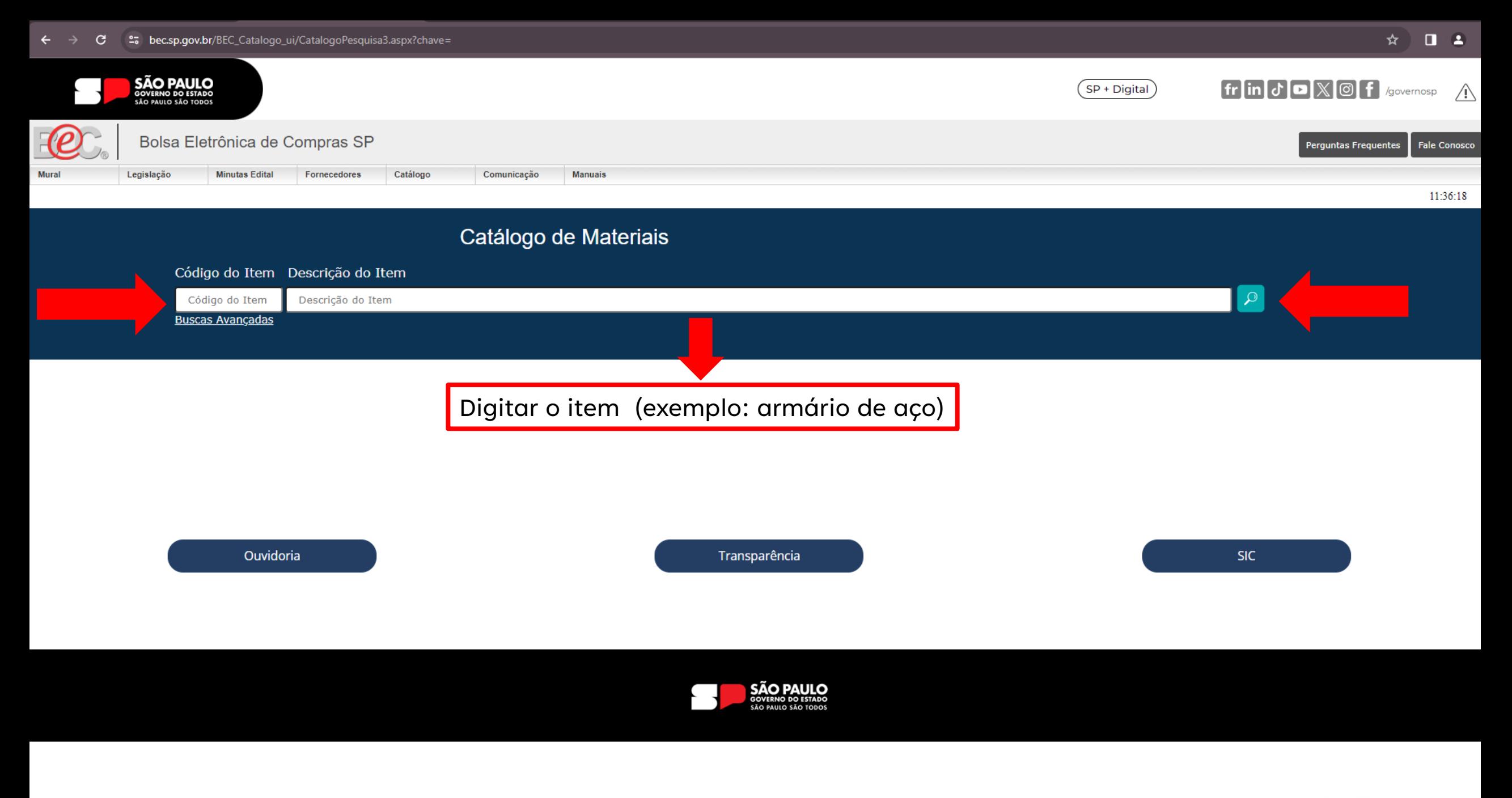

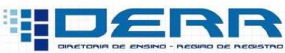

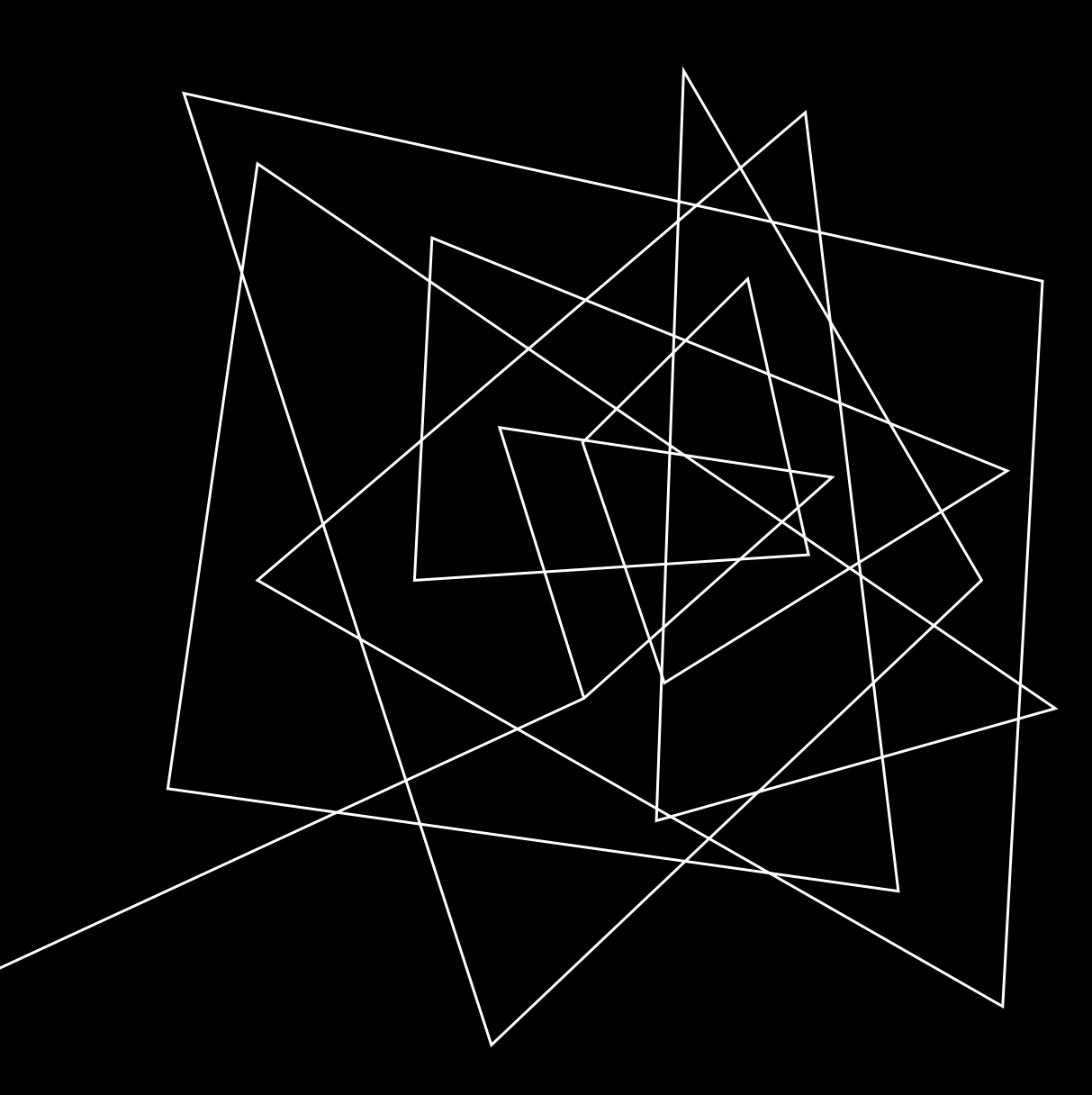

## ITEM 33 DEFINE COMO CUSTEIO

**Elemento de Despesa** 339030 - Material de Consumo

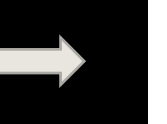

Natureza de Despesa 33903040 33903041

## ITEM 44 DEFINE COMO CAPITAL

**Elemento de Despesa** 

449052 - Equipamentos e **Material Permanente** 

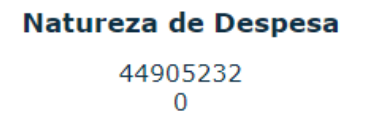

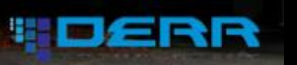

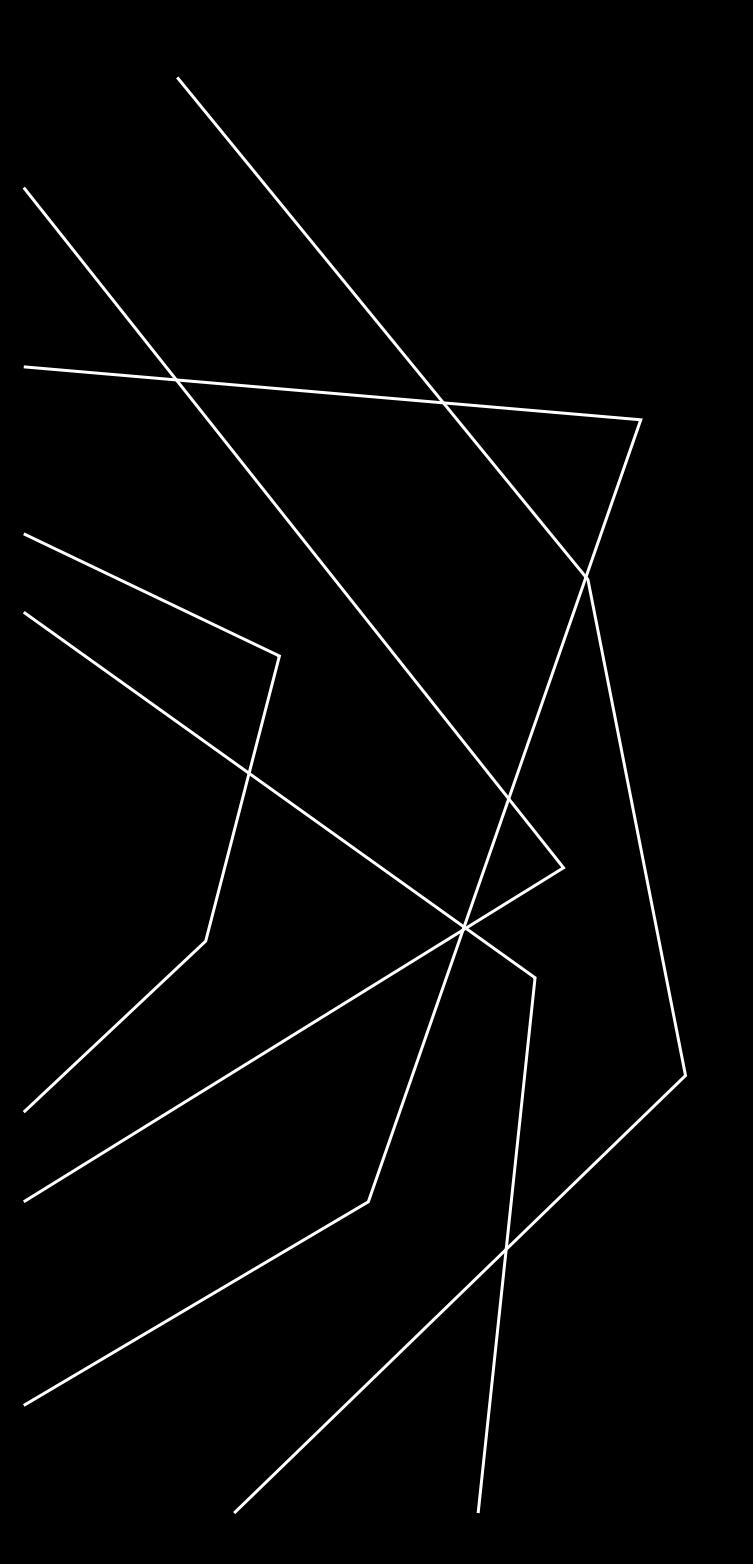

Thaise Nunes/ NAD

Neide Cruz/NAD

Diretora I

[deregnad@educacao.sp.gov.br](mailto:deregnad@educacao.sp.gov.br)

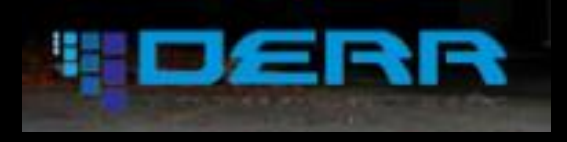